## **UNIVERSIDAD AUTÓNOMA JUAN MISAEL SARACHO**

## **FACULTAD DE CIENCIAS Y TECNOLOGÍA**

## **INGENIERÍA INFORMÁTICA**

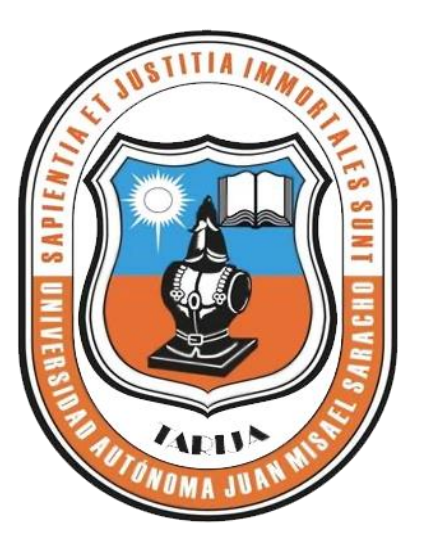

# **"MEJORAR LA ADMINISTRACIÓN DE LA INFORMACIÓN DE VENTAS DEL COMERCIAL FIGUEROA"**

**Por:**

## **GRISELDA GALLARDO APARICIO**

Trabajo de Grado presentado a consideración de la Universidad Autónoma "Juan Misael Saracho" como requisito para optar el Grado Académico de Licenciatura en Ingeniería Informática.

**Diciembre de 2014**

**Tarija – Bolivia**

#### **Dedicatoria:**

Dedicado a:

Dios, mis padres, familia y amigos por el apoyo incondicional, durante todo mi estudio universitario.

### **INDICE DE CONTENIDO**

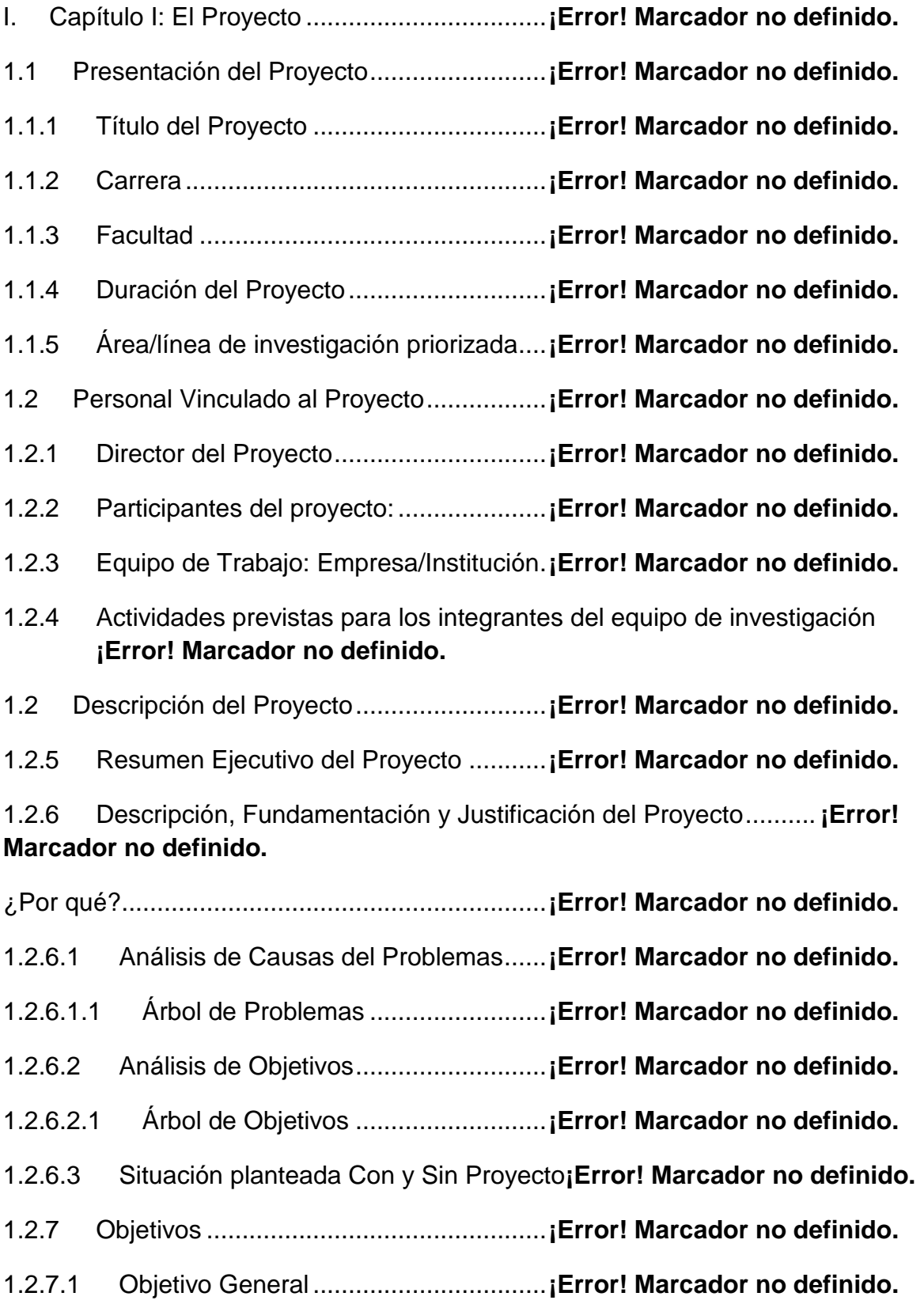

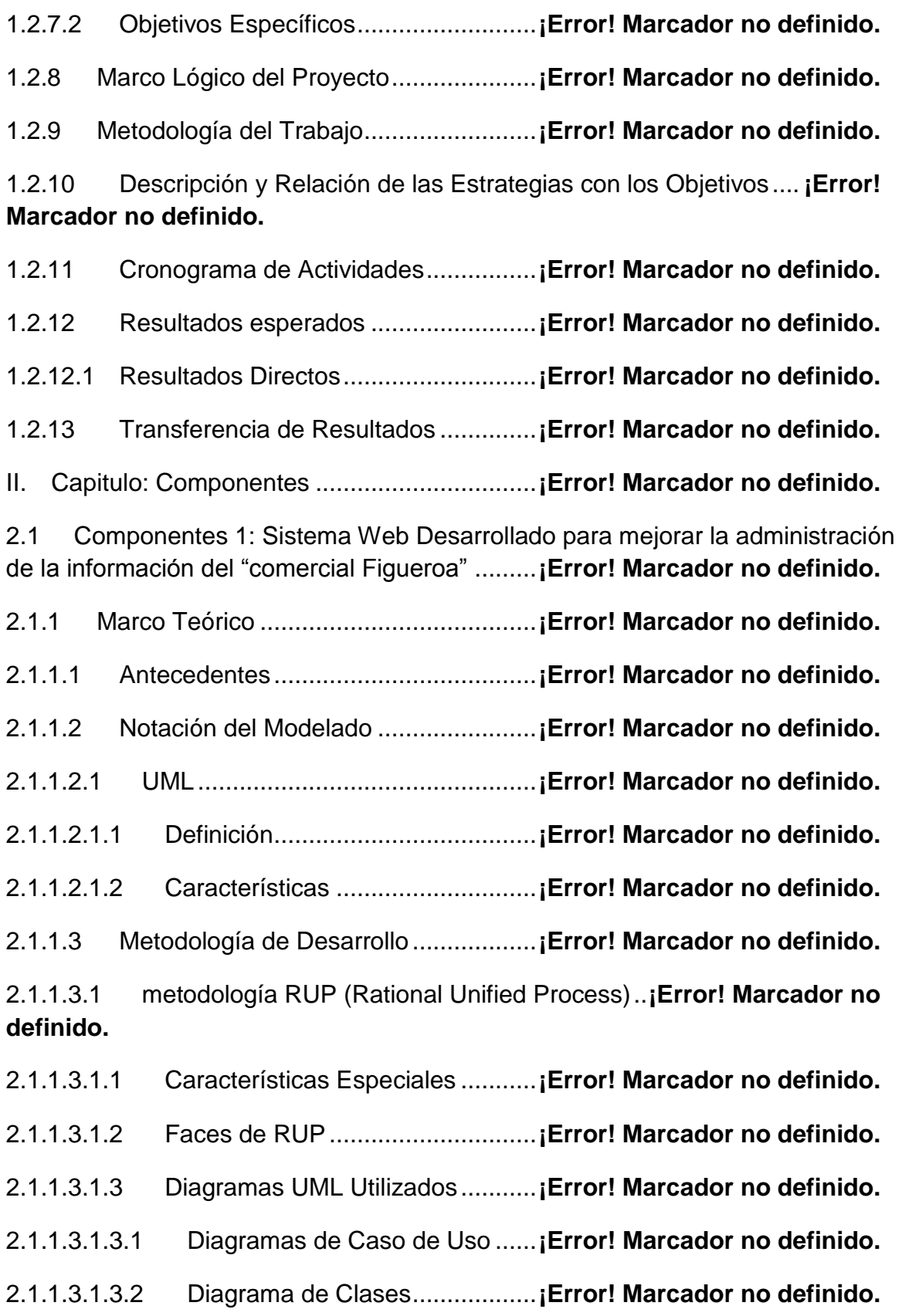

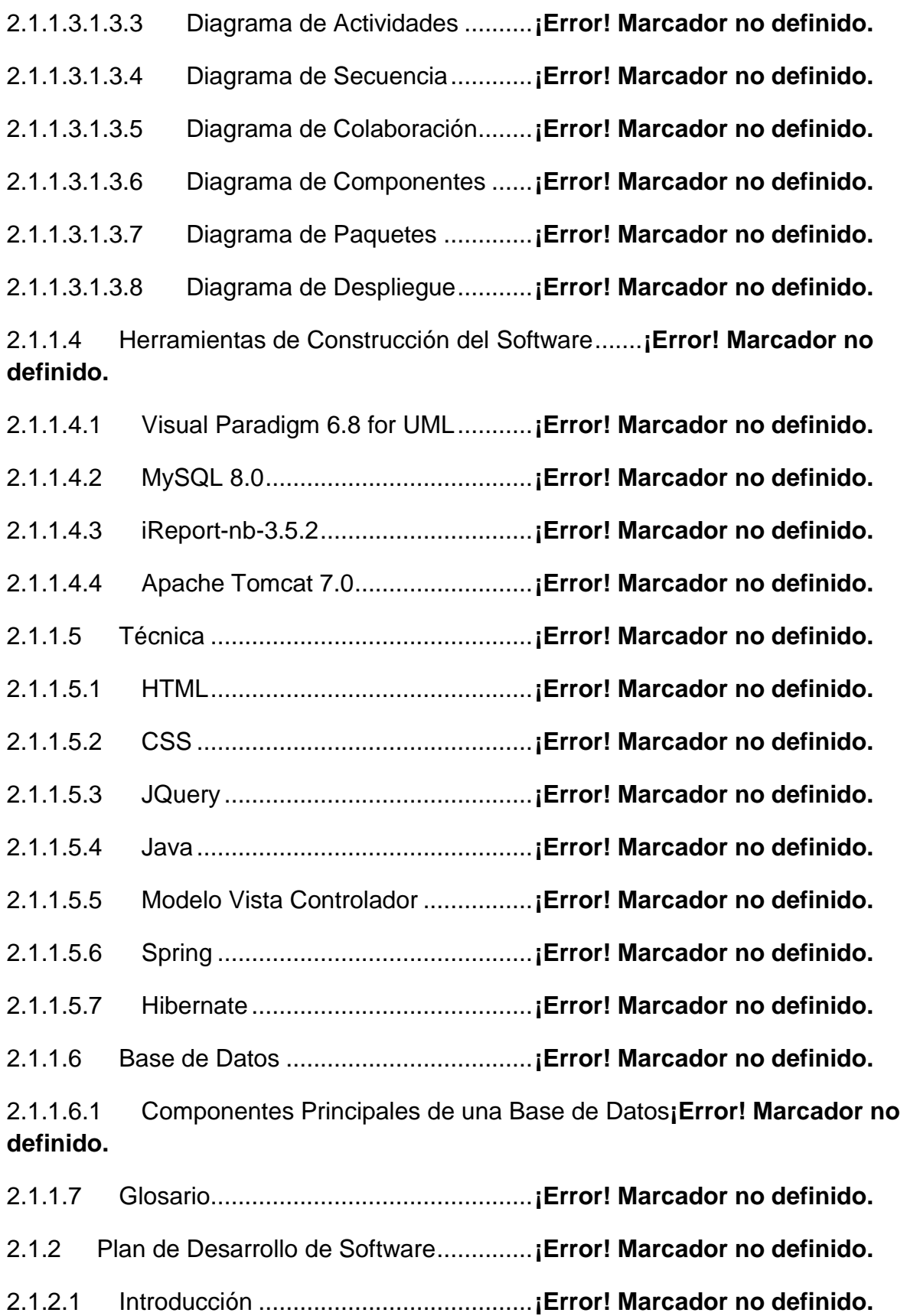

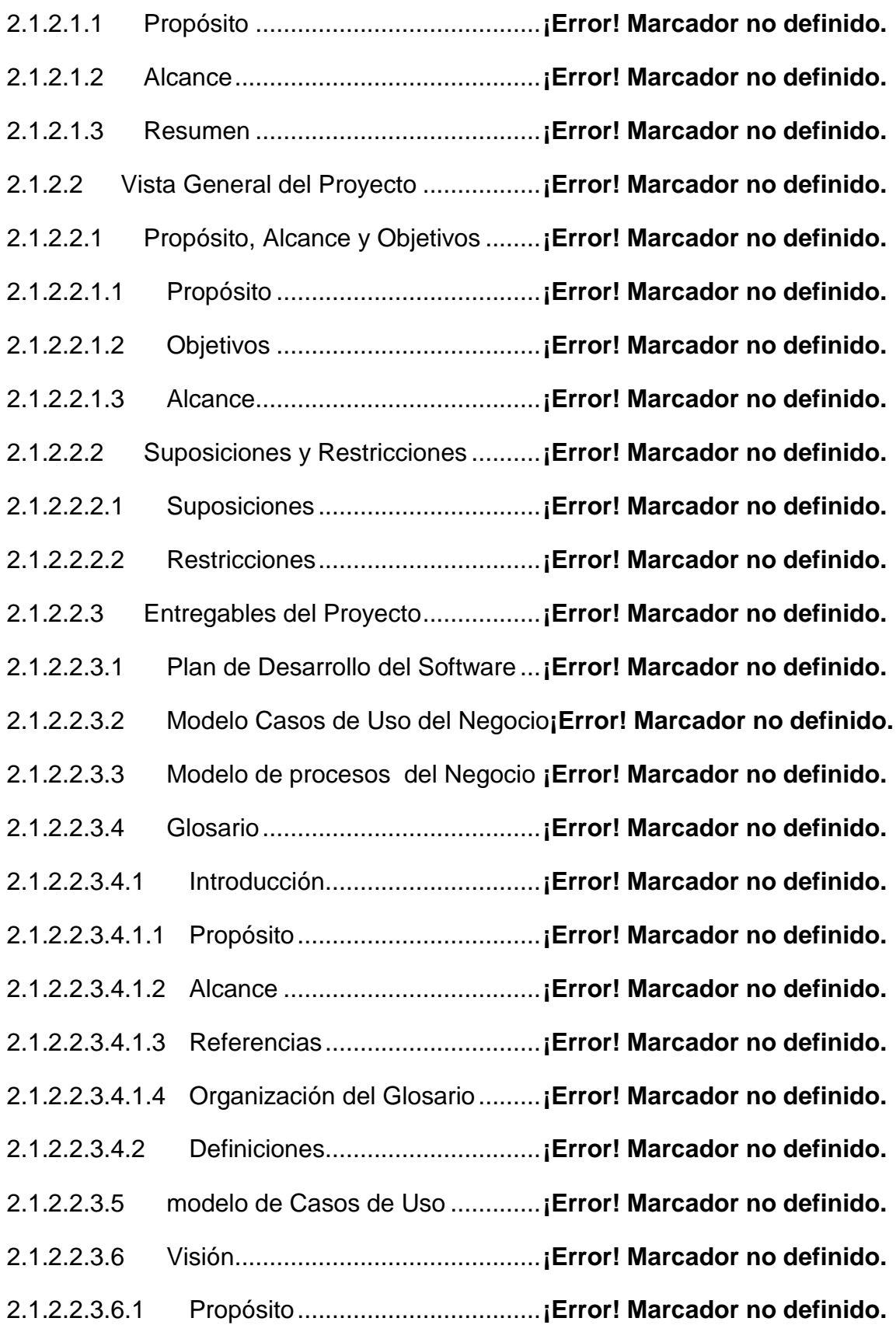

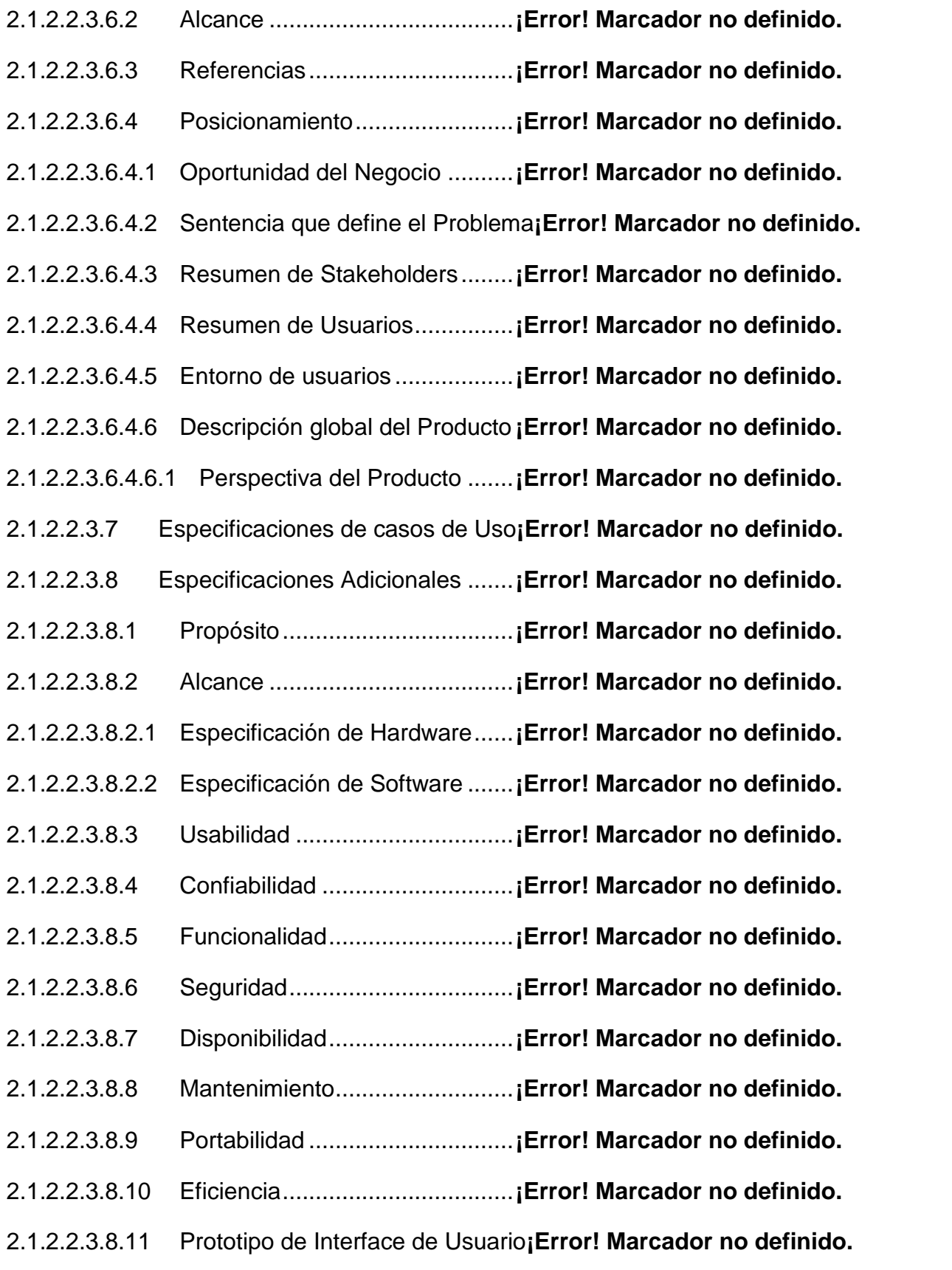

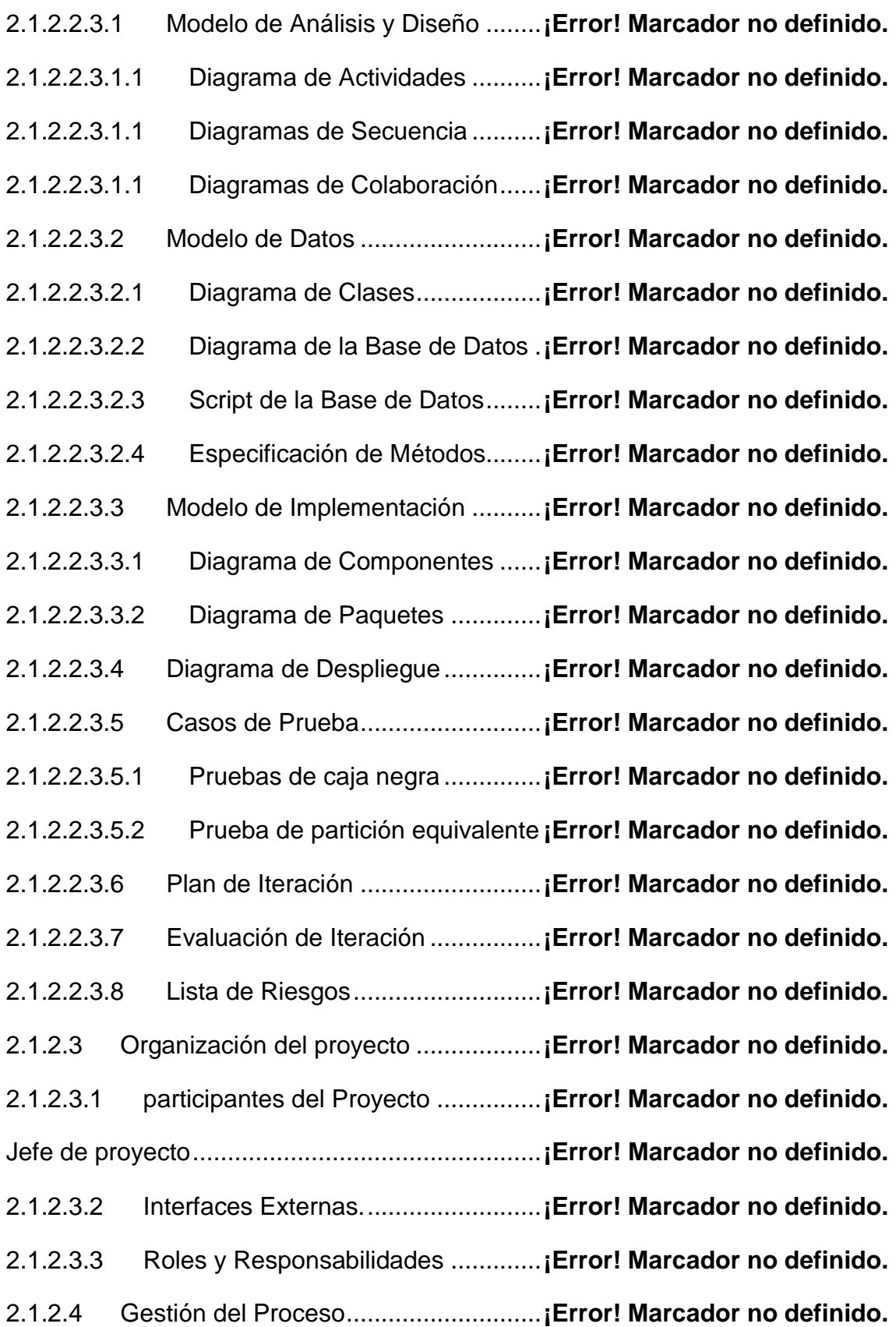

2.1.2.4.1 Estimaciones del Proyecto ..............**¡Error! Marcador no definido.**

2.1.2.4.1.1 basado en las líneas de Código COCOMO Básico**¡Error! Marcador no definido.**

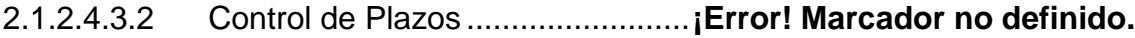

2.1.2.4.3.3 Control de Calidad........................**¡Error! Marcador no definido.**

2.2.1.1.3 Directivas Didácticas .......................**¡Error! Marcador no definido.**

2.2.1.1.4 Métodos de enseñanza ...................**¡Error! Marcador no definido.**

2.2.1.1.4.1 Métodos de enseñanza individualizada........**¡Error! Marcador no definido.**

2.2.1.1.4.2.1 Métodos ....................................**¡Error! Marcador no definido.**

2.2.1.1.5 Técnicas de enseñanza...................**¡Error! Marcador no definido.**

2.2.1.1.6 Estilos de aprendizaje......................**¡Error! Marcador no definido.**

2.2.2 Propuesta de solución para el curso de capacitación**¡Error! Marcador no definido.**

2.2.2.1 Introducción ........................................**¡Error! Marcador no definido.**

2.2.2.1.1 Objetivo ...........................................**¡Error! Marcador no definido.**

2.2.2.1.2 Metodología.....................................**¡Error! Marcador no definido.**

2.2.2.1.3 Medios a utilizar...............................**¡Error! Marcador no definido.**

2.2.2.1.4 Contenido sobre el contenido de las TIC.........**¡Error! Marcador no definido.**

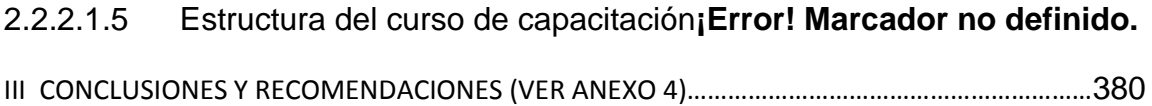